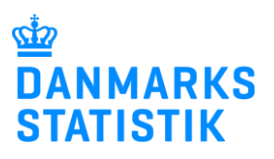

## **Få rettigheder til at indberette til SMDB via MitID Erhverv**

Indberetning til Stofmisbrugsdatabasen (forkortet SMDB) hos Danmarks Statistik kræver særlige rettigheder. Her kan du læse, hvordan du anmoder om disse rettigheder fra din organisations MitIDrettighedsadministrator.

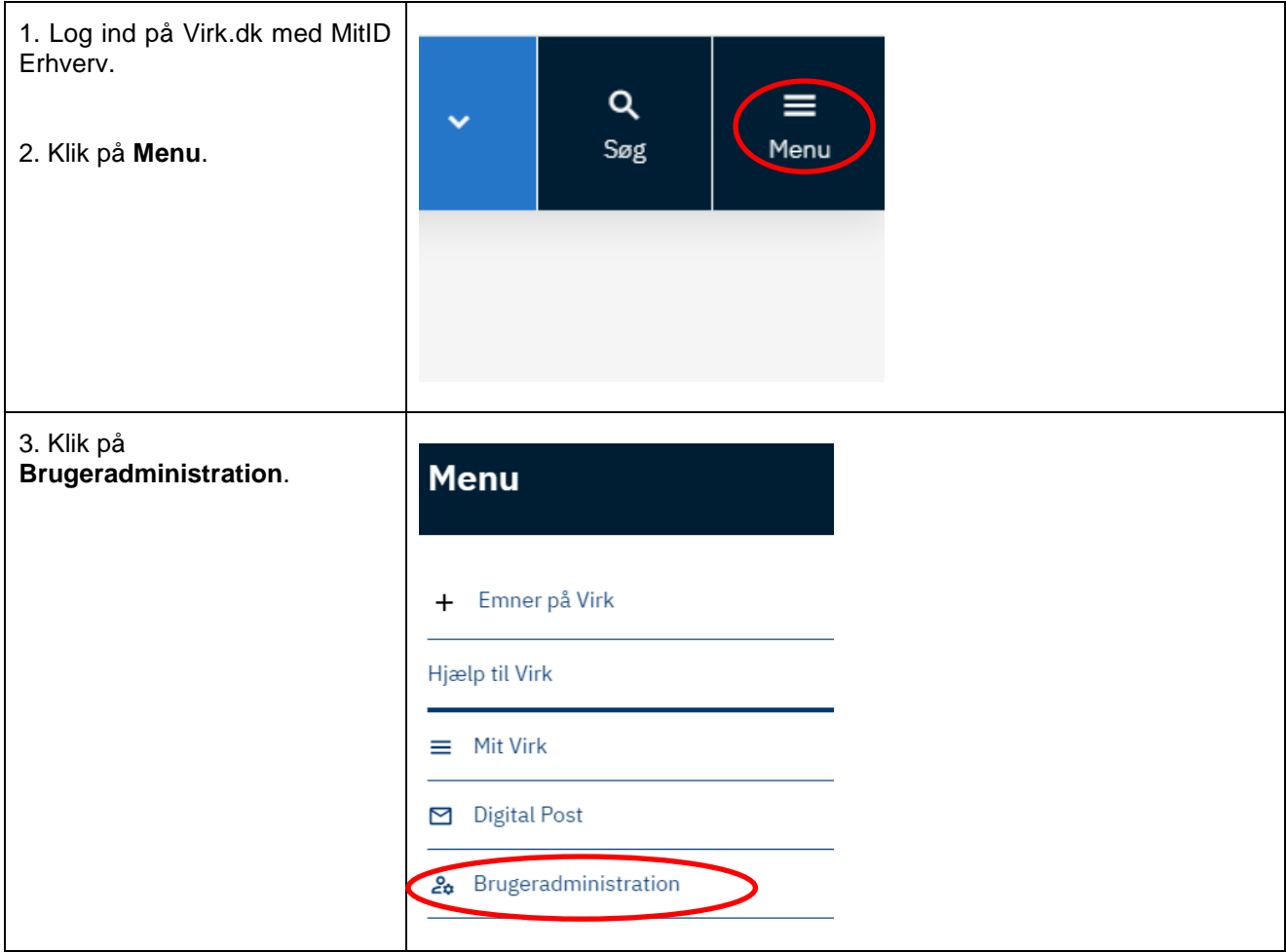

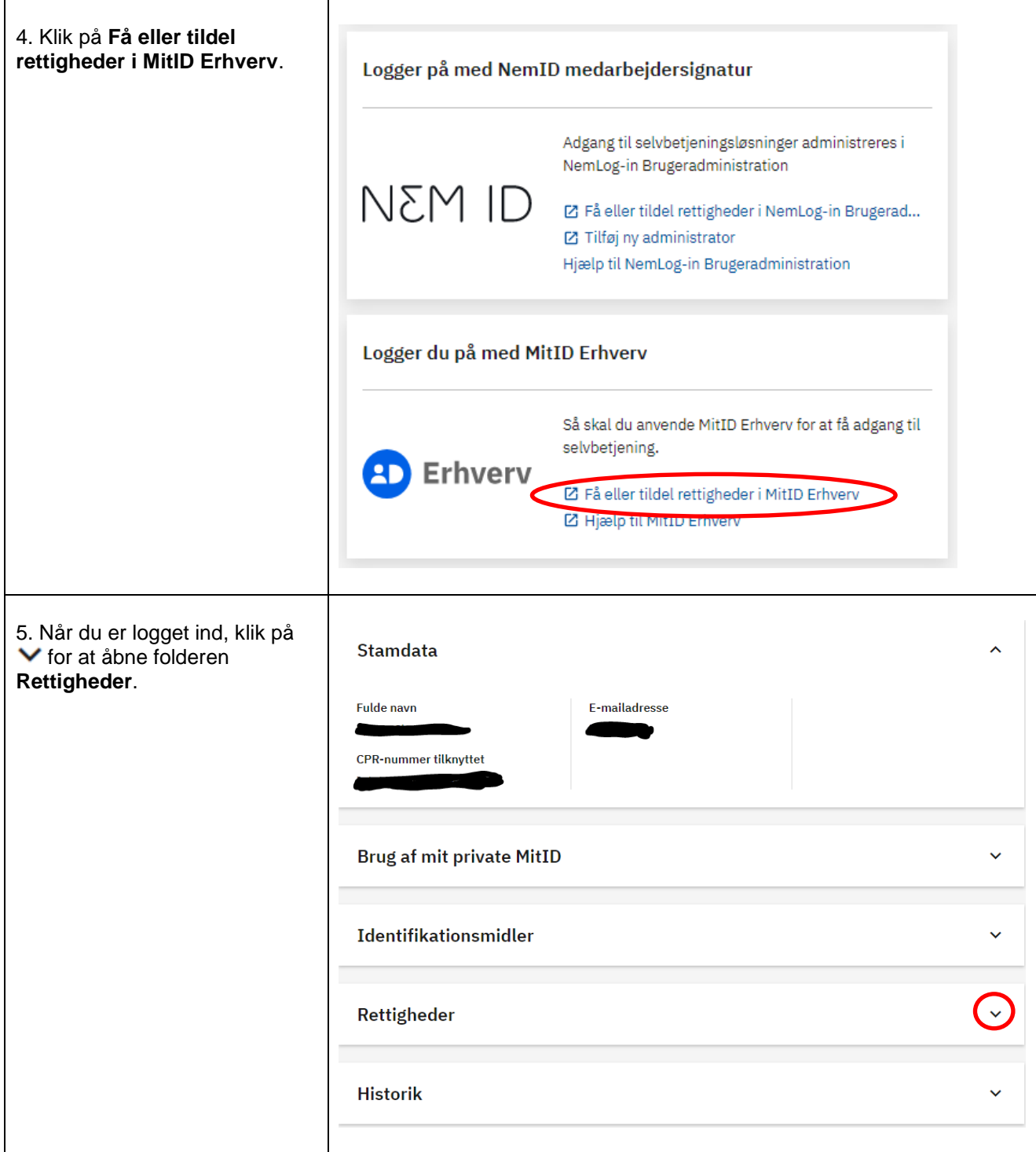

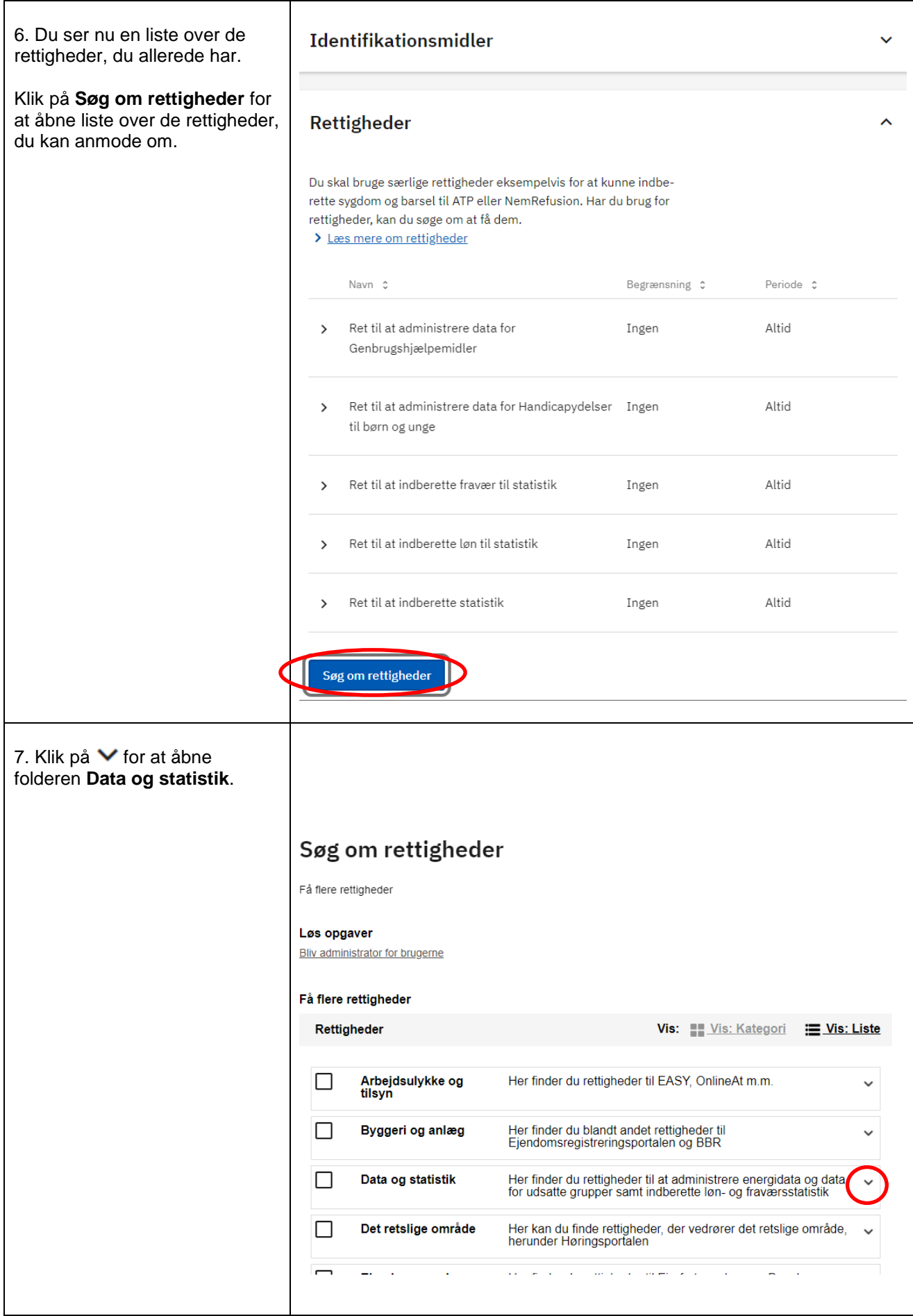

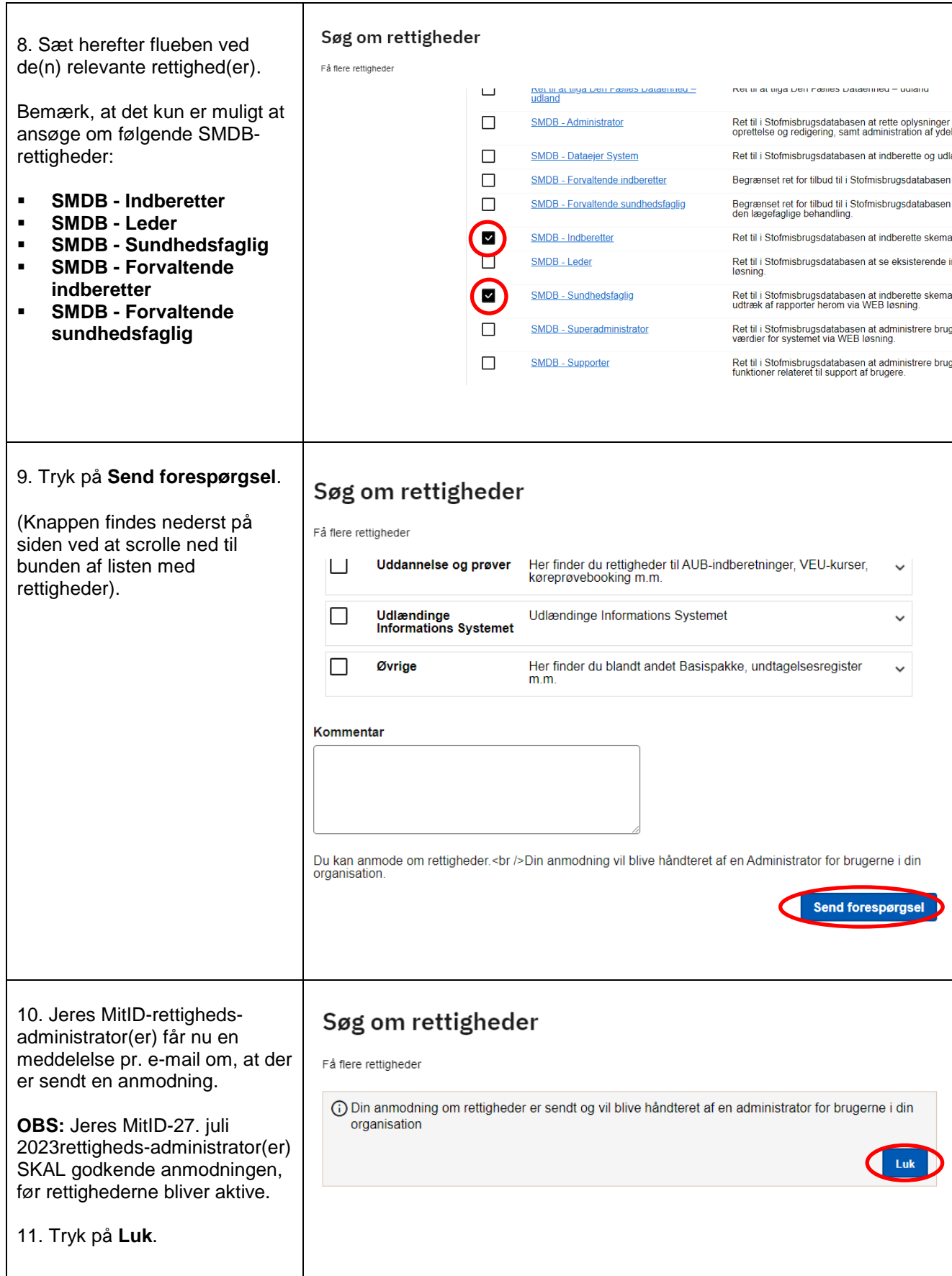